## The "Solo" has to be installed indoors.

## Please follow these simple steps:

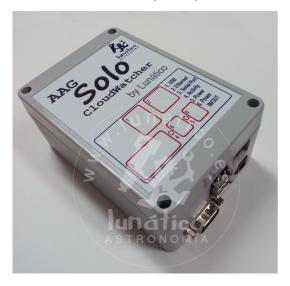

- unplug your CloudWatcher from the power supply (if applicable)
- using the same power supply, power the "Solo" - any of the two plugs will do
- with the included (short) cable, join the other jack plug in the "Solo" with the CW
- Attach the SubD-9 (serial) from the CW to the "Solo"
- and, of course, connect the Solo to your local network using a standard RJ45 cable (not supplied)

... that's it. In a few seconds the "activity" LED in the "Solo" will start blinking (slowly), showing it is communicating with the CloudWatcher.

More information: SOLO Users manual & Solo from the outside